### Database Usage(and Construction)

More SQL Queries and Relational Algebra

### SELECT-FROM-WHERE

•Basic structure of an SQL query:

**SELECT attributes**

- **FROM tables**
- **WHERE tests over rows**

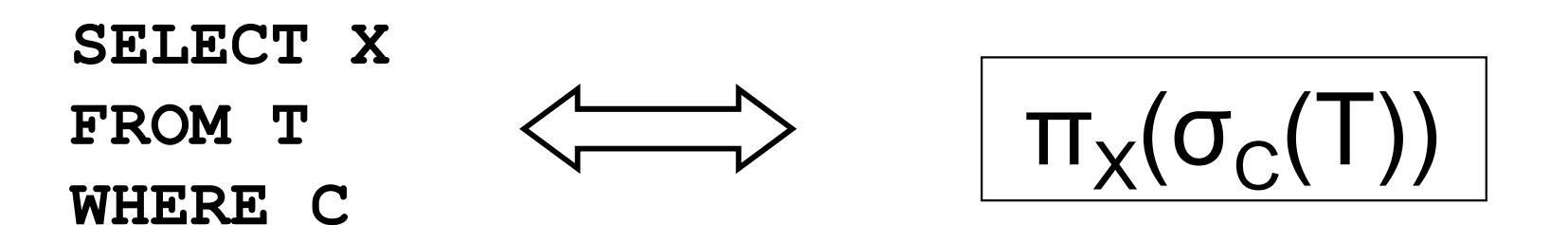

## Aggregation

- • Aggregation functions are functions that produce a single value over a relation.
	- –SUM, MAX, MIN, AVG, COUNT

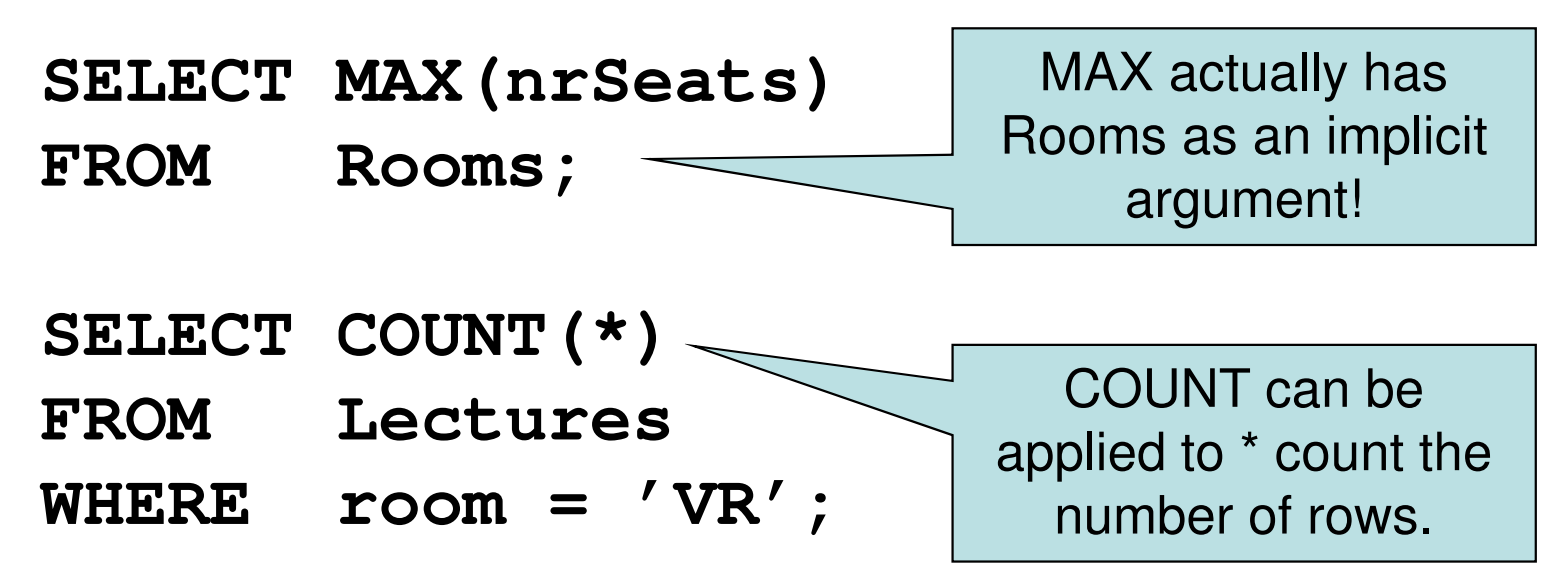

## Quiz!

List the room(s) with the highest number of seats, and its number of seats.

**SELECT name, MAX(nrSeats)**

**FROM Rooms;**

NOT correct!

Error when trying to execute, why is it so?

## Aggregate functions are special

•Compare the following:

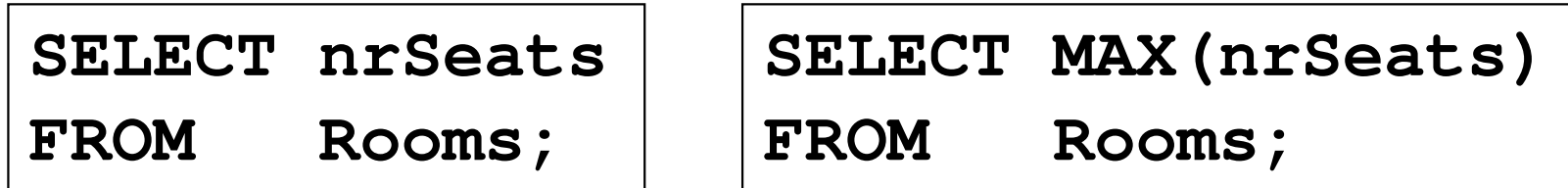

- – The ordinary selection/projection results in a relation with a single attribute nrSeats, and one row for each row in Rooms.
- – The aggregation results in a single value, not a relation.
- –We can't mix both kinds in the same query! (almost…more on this later)

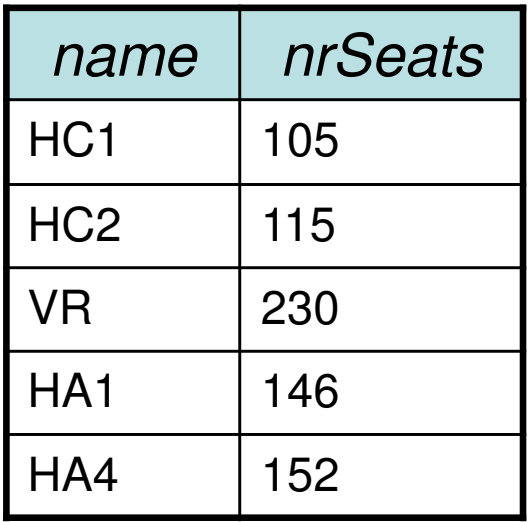

**SELECT nrSeatsFROM Rooms;**

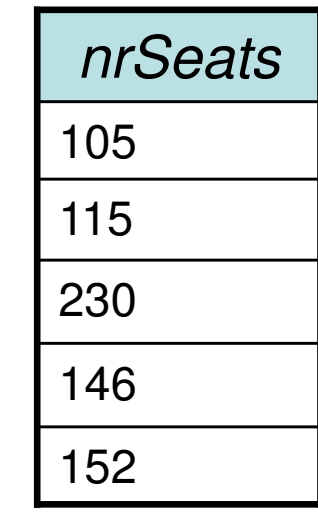

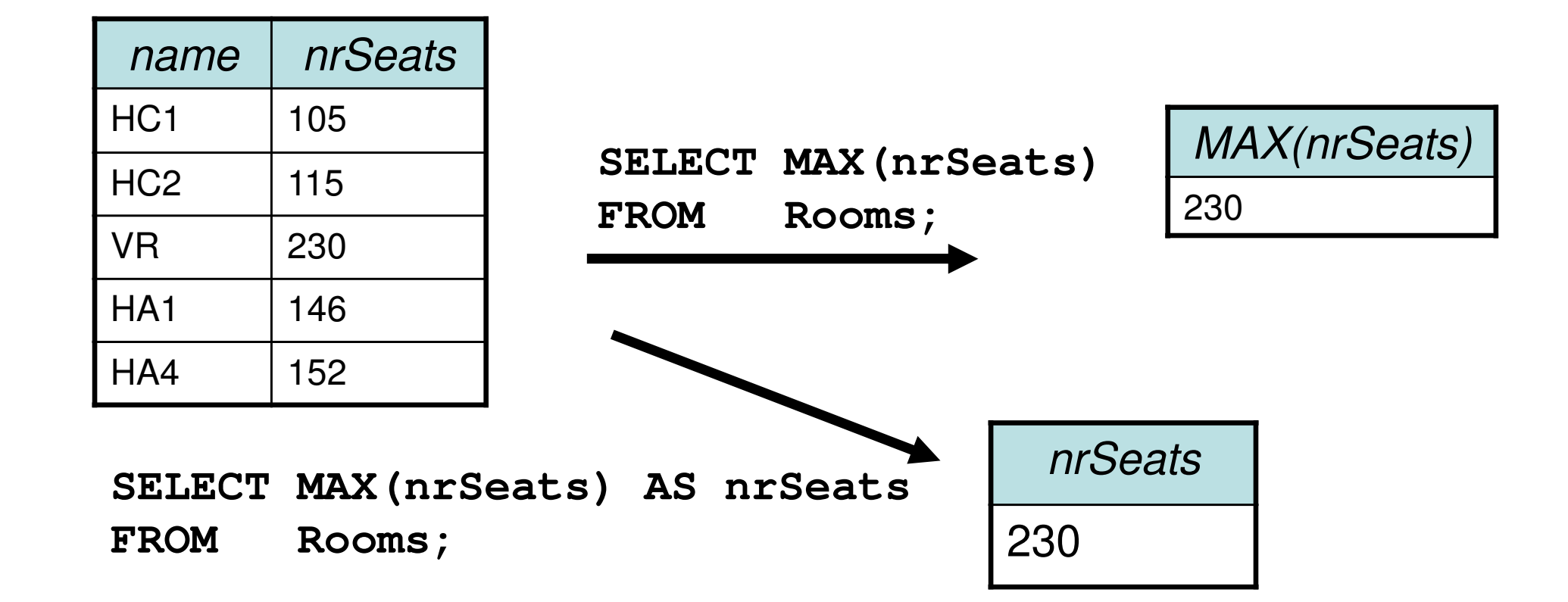

### Quiz! New attempt

List the room(s) with the highest number of seats, and its number of seats.

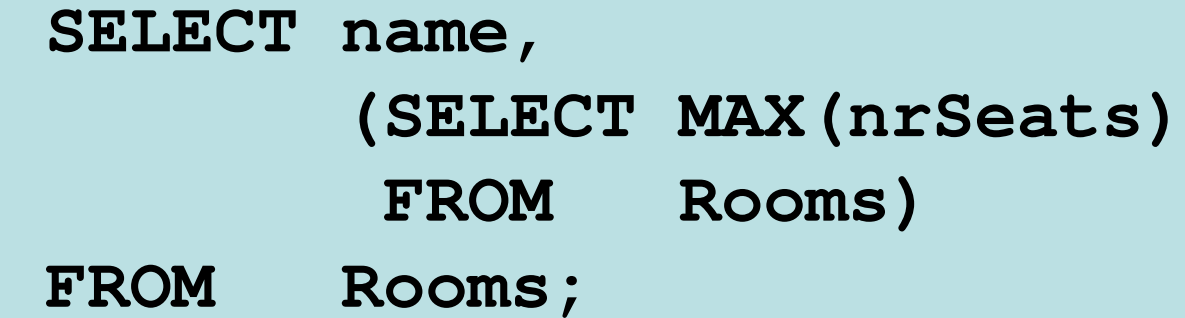

Not correct either, will list all rooms, together with the highest number of seats in any room.

Let's try yet again…

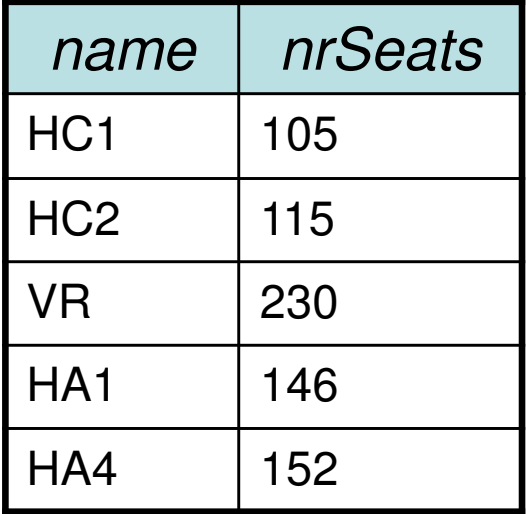

**SELECT name, (SELECT MAX(nrSeats) FROM Rooms)FROM Rooms;**

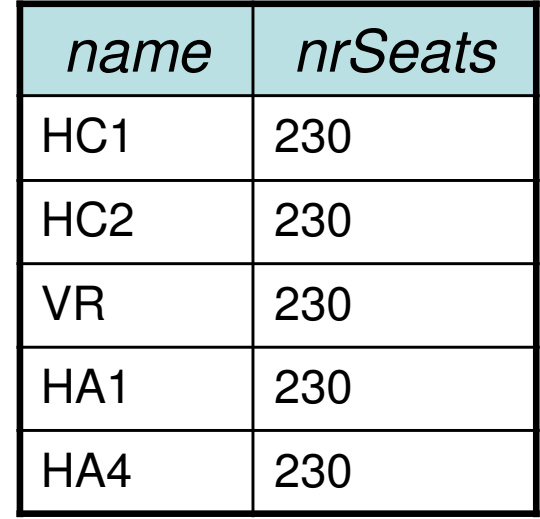

### Quiz! New attempt

List the room(s) with the highest number of seats, and its number of seats.

**SELECT name, nrSeats** 

**FROM Rooms**

**WHERE nrSeats = MAX(nrSeats);**

Still not correct, MAX(nrSeats) is not a test over a row so it can't appear in the WHERE clause!

Let's try yet again…

## Quiz!

List the room(s) with the highest number of seats, and its number of seats.

**SELECT name, nrSeats**

**FROM Rooms**

**WHERE nrSeats =** 

**(SELECT MAX(nrSeats)**

**FROM Rooms);**

```
That's better!
```
## Single-value queries

- •If the result of a query is known to be a single value (like for MAX), the whole query may be used as a value.
	- **SELECT name, nrSeats**
	- **FROM Rooms**
	- **WHERE nrSeats =**

**(SELECT MAX(nrSeats)**

**FROM Rooms);**

•Dynamic verification, so be careful…

## NULL in aggregations

- • NULL never contributes to a sum, average or count, and can never be the maximum or minimum value.
- • If there are no non-null values, the result of the aggregation is NULL.

## Summary – aggregation

- • Aggregation functions: MAX, MIN, COUNT, AVG, SUM
- $\bullet$  ( ) amplita Compute a single value over a whole relation.
- • Can't put aggregation directly in the WHERE clause (since it's not a function on values).
- • Can't mix aggregation and normal projection! … well, not quite true…

## Not quite true?

- • Sometimes we want to compute an aggregation for every value of some other attribute.
	- – Example: List the average number of students that each teacher has on his or her courses.
	- – To write a query for this, we must compute the averaging aggregation for each value of teacher.

## Grouping

- • Grouping intuitively means to partition a relation into several groups, based on the value of some attribute(s).
	- and the state of the "All courses with this teacher go in this group, all courses with that teacher go in that group, …"
- Each group is a sub-relation, and aggregations can be computed over them.
- Within each group, all rows have the same value for the attribute(s) grouped on, and therefore we can project that value as well!

## Grouping

• Grouping = given a relation R, a set of attributesX, and a set of aggregation expressions G; partition R into groups  $\mathsf{R}_{1}... \mathsf{R}_{\mathsf{n}}$  such that all rows<br>. in  $R_i$  have the same value on all attributes in X, and project X and G for each group.

$$
\boxed{\gamma_{X,G}(R)}
$$

**SELECT X,GFROM RGROUP BY X;**

and the state of the "For each X, compute G"

and the state of the γ = gamma = greek letter **<sup>g</sup>** <sup>=</sup>**g**rouping

### Example: List the average number of students that each teacher has on his or her courses.

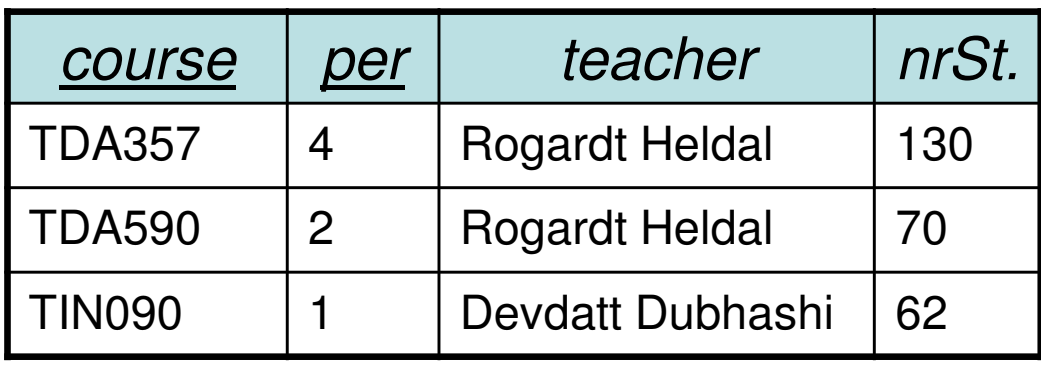

**SELECT teacher, AVG(nrStudents) FROM GivenCoursesGROUP BY teacher;**

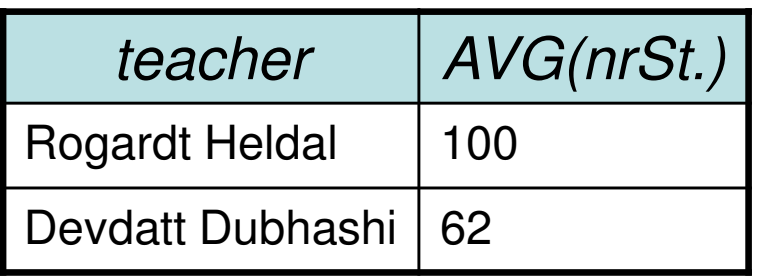

 $\gamma$ teacher, AVG(nrStudents) $($ GivenCourses $)$ 

### Specialized renaming of attributes

• We've seen the general renaming operator already:  $\mathsf{p}_{\mathsf{A}(\mathsf{X})}(\mathsf{R})$ 

–Rename R to A and its attributes to X.

• Can be akward to use, so we are allowed an easier way to rename attributes:

$$
\gamma_{X,G\rightarrow B}(R)
$$

– $E.g.$  $\gamma$ teacher, AVG(nrStudents)→avgStudents $($ GivenCourses $)$ 

–Works in normal projection (π) as well.

### Summary – grouping and aggregation

- • Aggregation functions: MAX, MIN, COUNT, AVG, SUM
	- '''''''''''' Compute a single value over a whole relation, or a partition of a relation (i.e. a group).
	- – If no grouping attributes are given, the aggregation affects the whole relation (and no ordinary attributes can be projected).
- • Can't put aggregation directly in the WHERE clause (since it's not a function on values).
- • Can't mix aggregation and normal projection!
	- –If an aggregation function is used in the SELECT clause, then the only other things that may be used there are other aggregation functions, and attributes that are grouped on.

### Tests on groups

- Aggregations can't be put in the WHERE clause –they're not functions on rows but on groups.
- • Sometimes we want to perform tests on the result of an aggregation.
	- and the state of the Example: List all teachers who have an average number of students of >100 in their courses.
- • SQL allows us to put such tests in a special HAVING clause after GROUP BY.

### Quiz!

List all teachers who have an average number of students of >100 in their courses.

- **SELECT teacher**
- **FROM GivenCourses**
- **GROUP BY teacher**
- **HAVING AVG(nrStudents) > 100;**

- **SELECT teacher**
- **FROM GivenCourses**
- **GROUP BY teacher**
- **HAVING AVG(nrStudents) > 100;**

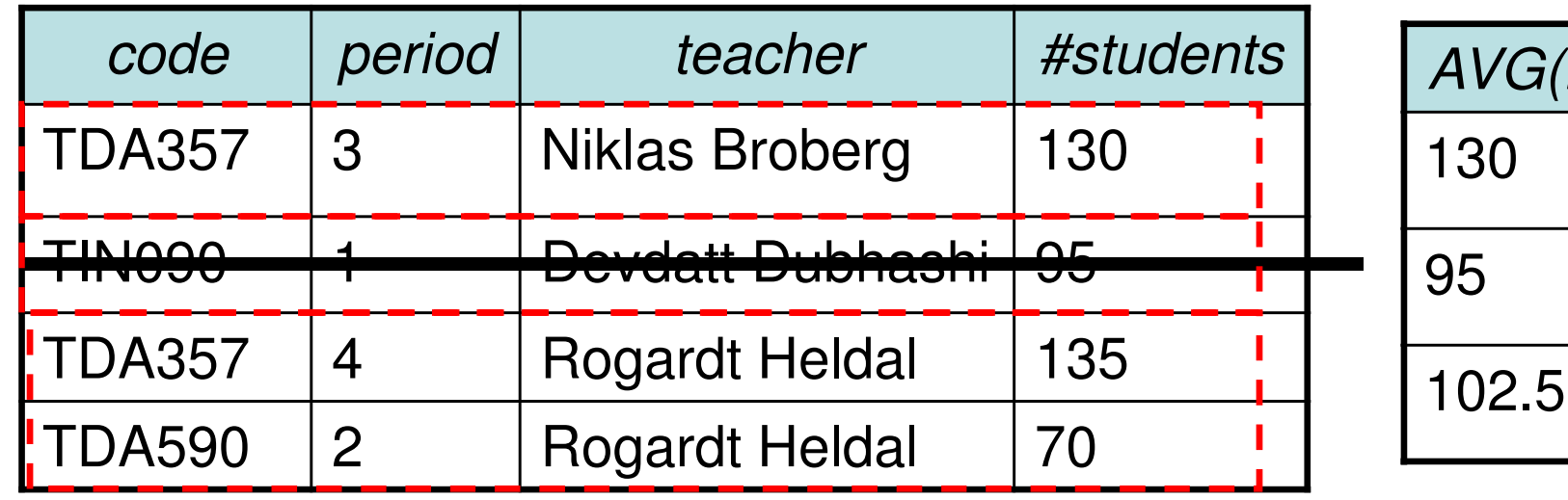

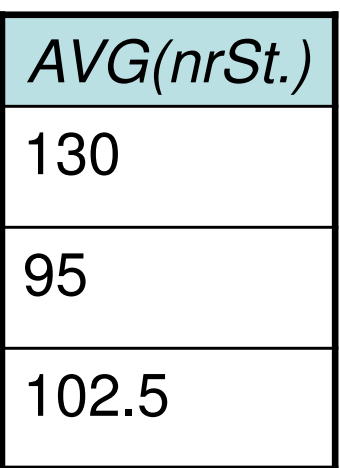

## Quiz!

- $\bullet$  There is no correspondence in relational algebra to the HAVING clause of SQL. Why?
	- – Because we can express it with an extra renaming and a selection. Example:

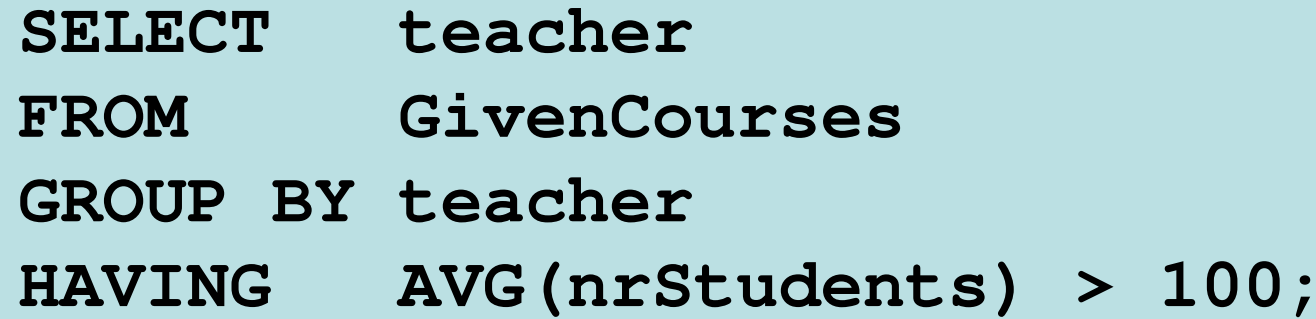

 $\sigma_{\text{avgSt}} > 100$ <sup>(Y</sup>teacher, AVG(nrStudents) → avgSt<sup>(GivenCourses))</sup>

## Sorting relations

- •Relations are unordered by default.
- • Operations could potentially change any existing ordering. $\tau$  $_{\sf X}$ (R) **ORDER BY X [DESC]**
	- and the state of the Sort relation R on attributes X.
	- and the state of the Ordering only makes sense at the top level, or if only a given number of rows are sought, e.g. the top 5.
	- and the state of the Oracle: Use the implicit attribute **rownum** to limit how many rows should be used.
- $\tau$  = tau = greek letter  $t$  = sor $t$  (s is taken)

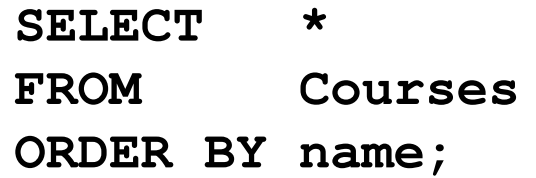

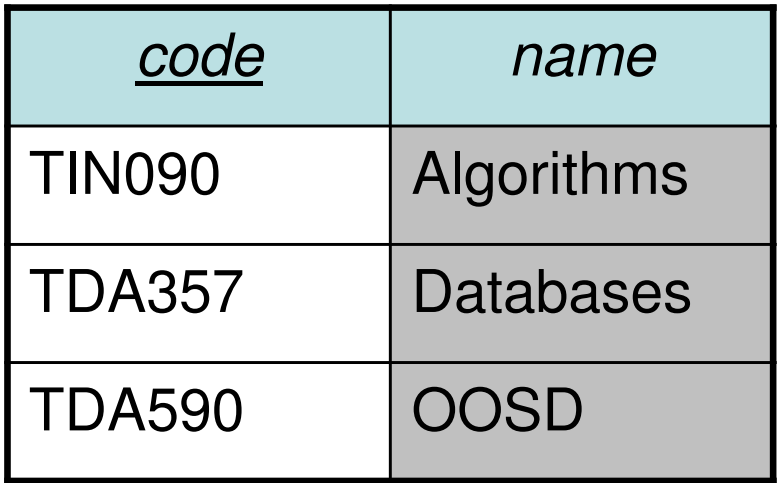

### SELECT-FROM-WHERE-GROUPBY-HAVING-ORDERBY

•Full structure of an SQL query:

**ORDER BY Z;**

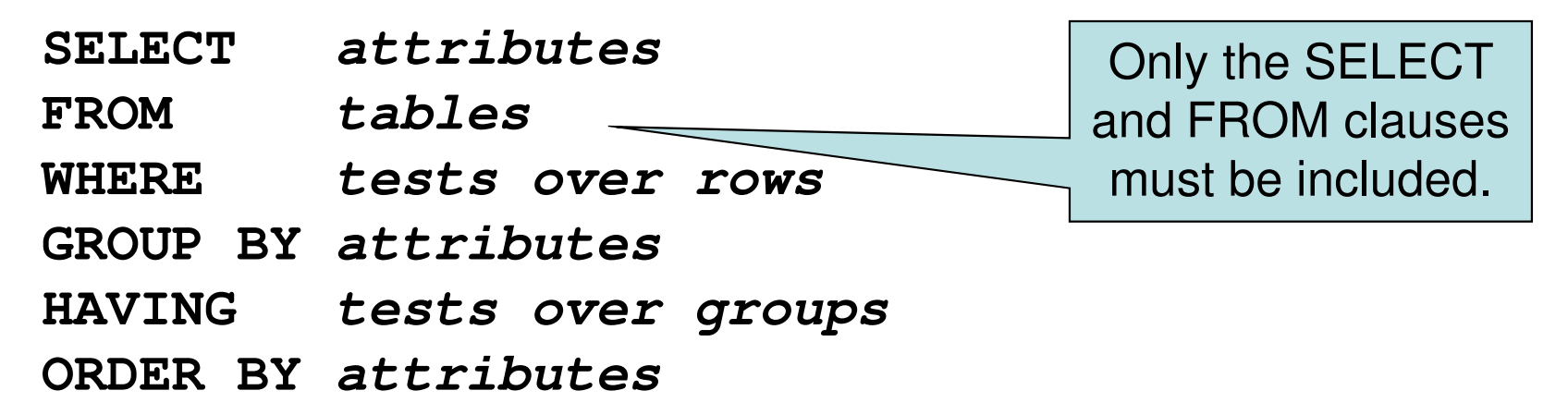

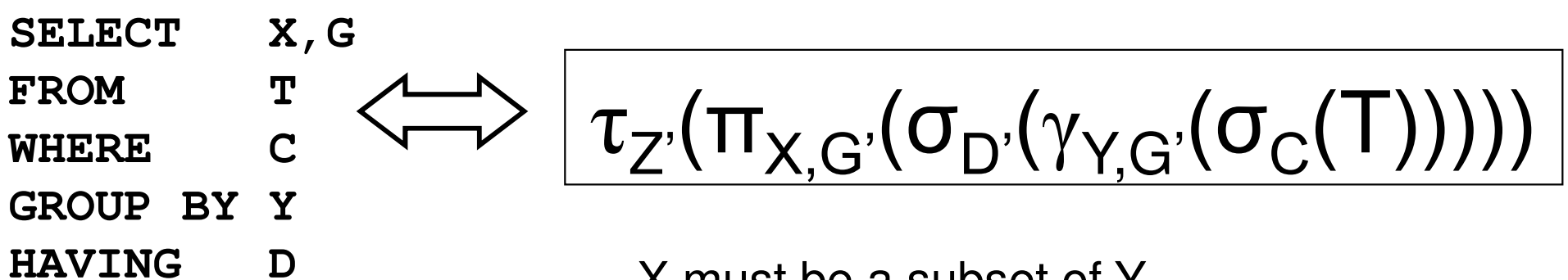

X must be a subset of Y.Primes ' mean we need some renaming.27

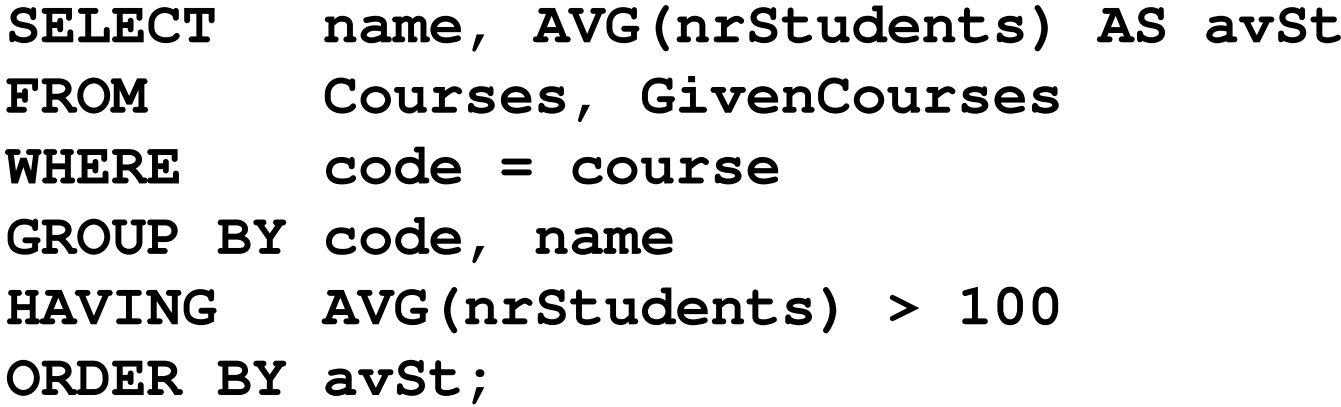

#### **GivenCourses**

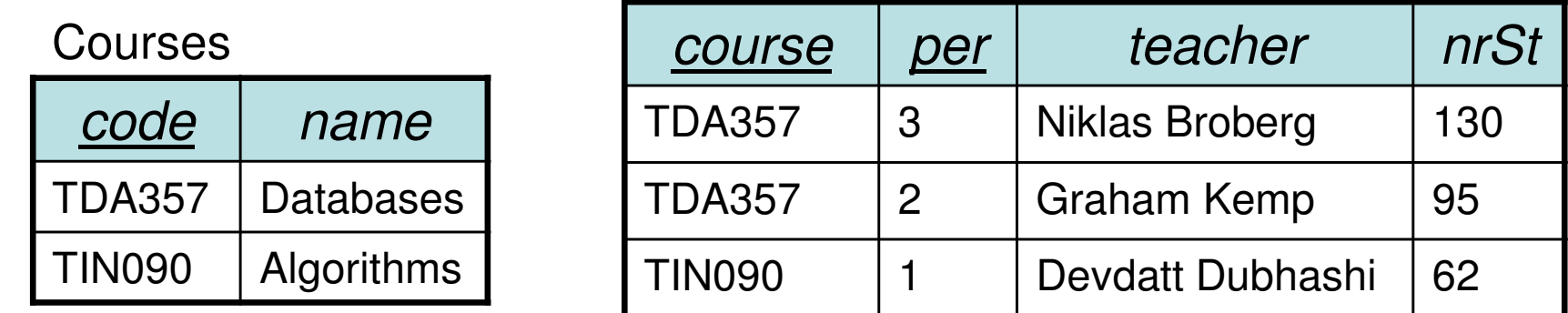

$$
\tau_{avSt}(\pi_{name, avSt}(\sigma_{avSt} > 100
$$
  
( $\gamma_{code, name, AVG(nrStudents) \rightarrow avSt$   
( $\sigma_{code = course}(Course \times GivenCourse)))))$ )

**SELECT name, AVG(nrStudents) AS avSt**

#### **FROM Courses, GivenCourses**

**WHERE code = course**

**GROUP BY code, name**

**HAVING AVG(nrStudents) > 100**

**ORDER BY avSt;**

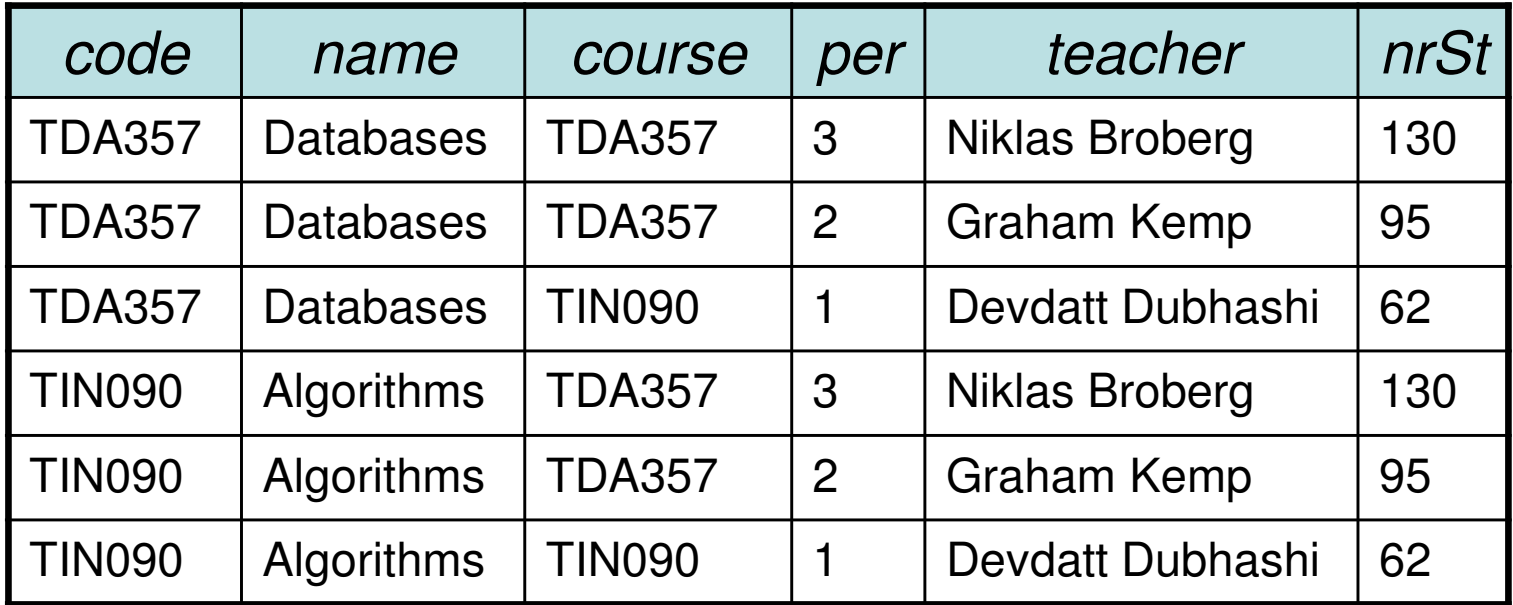

<sup>τ</sup>avSt(πname,avSt(σavSt>100(γcode,name,AVG(nrStudents)→avSt(σcode=course(**Courses x GivenCourses**)))))

**SELECT name, AVG(nrStudents) AS avSt**

**FROM Courses, GivenCourses**

#### **WHERE code = course**

**GROUP BY code, name**

**HAVING AVG(nrStudents) > 100**

**ORDER BY avSt;**

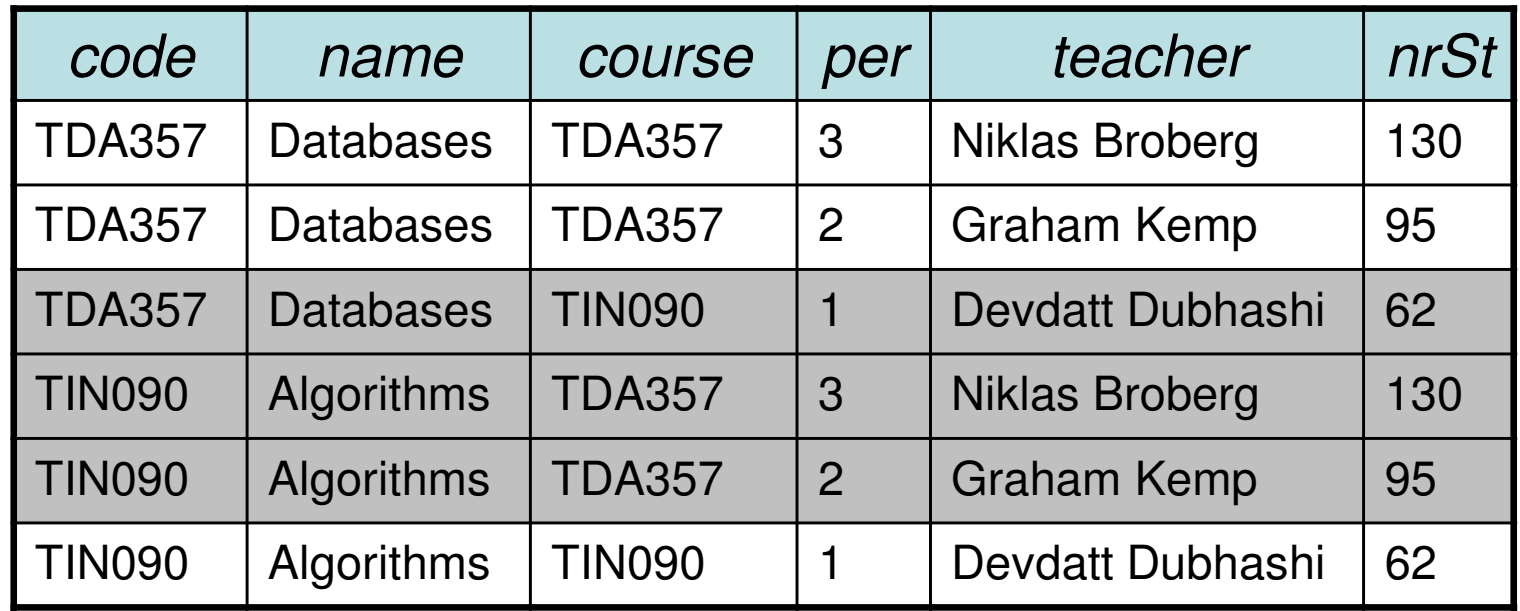

 $\tau_{\text{avSt}}(\pi_{\text{name,avSt}}(\sigma_{\text{avSt}>100}(\gamma_{\text{code,name,AVG(nrStudents)}\rightarrow\text{avSt}}(\sigma_{\text{code=course}}(\text{Course x GivenCourses}))))$ 

**SELECT name, AVG(nrStudents) AS avSt**

**FROM Courses, GivenCourses**

#### **WHERE code = course**

**GROUP BY code, name HAVING AVG(nrStudents) > 100ORDER BY avSt;**

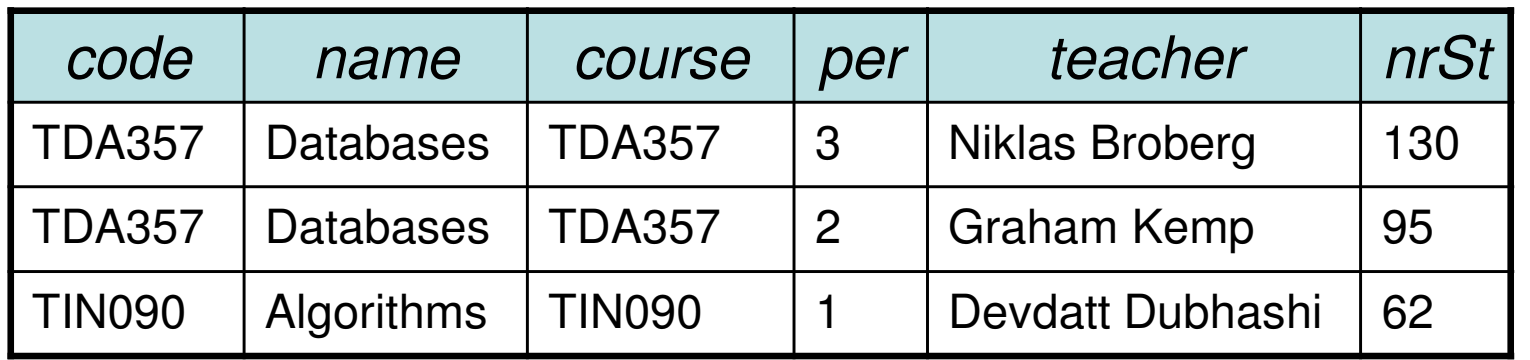

**SELECT name, AVG(nrStudents) AS avSt**

- **FROM Courses, GivenCourses**
- **WHERE code = course**

#### **GROUP BY code, name**

**HAVING AVG(nrStudents) > 100**

**ORDER BY avSt;**

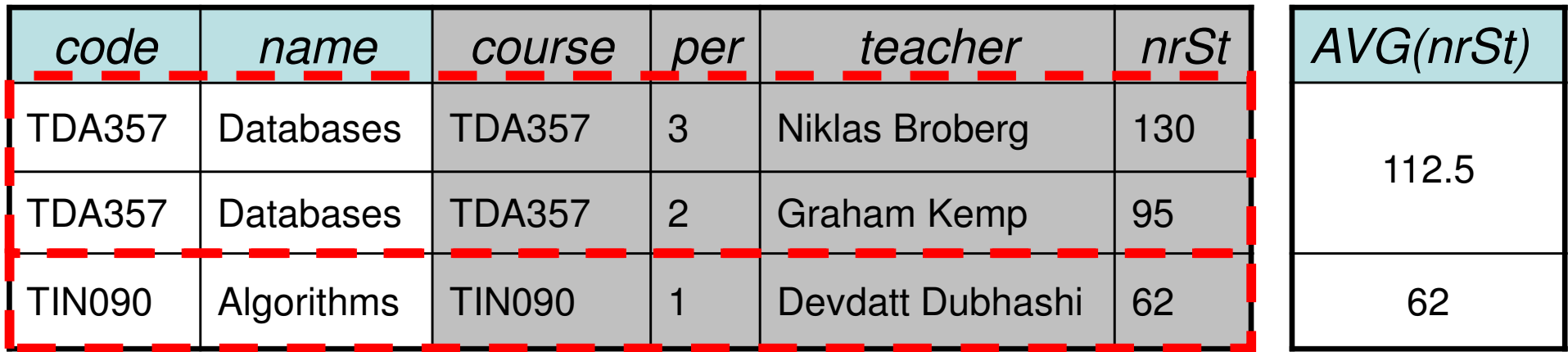

<sup>τ</sup>avSt(πname,avSt(σavSt>100(γ**code,name,AVG(nrStudents)**→**avSt**(<sup>σ</sup>code=course(Courses x GivenCourses)))))

**SELECT name, AVG(nrStudents) AS avSt**

- **FROM Courses, GivenCourses**
- **WHERE code = course**

#### **GROUP BY code, name**

**HAVING AVG(nrStudents) > 100**

**ORDER BY avSt;**

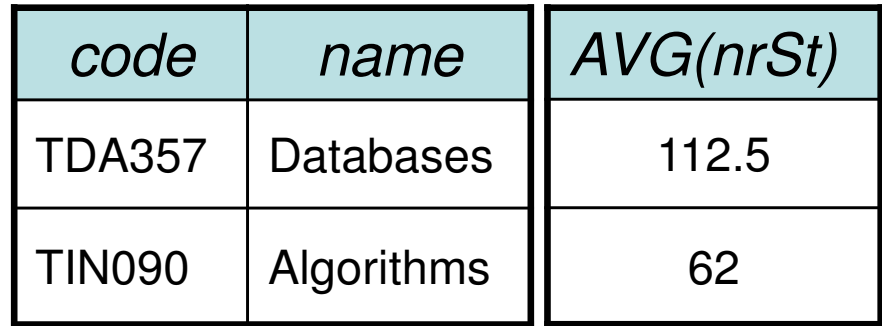

<sup>τ</sup>avSt(πname,avSt(σavSt>100(γ**code,name,AVG(nrStudents)**→**avSt**(<sup>σ</sup>code=course(Courses x GivenCourses))))) 33

**SELECT name, AVG(nrStudents) AS avSt**

- **FROM Courses, GivenCourses**
- **WHERE code = course**
- **GROUP BY code, name**

#### **HAVING AVG(nrStudents) > 100**

**ORDER BY avSt;**

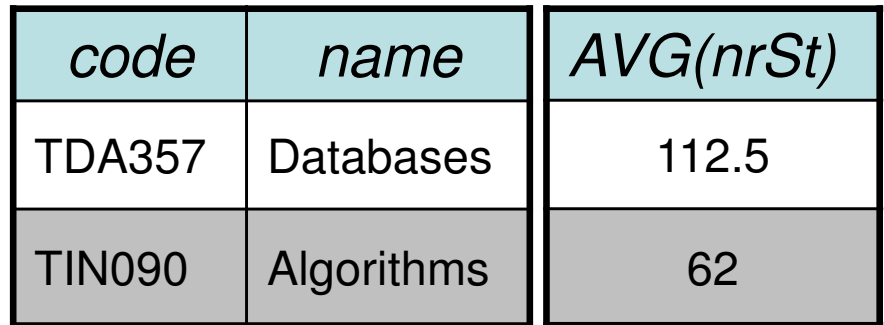

 $\tau_{\text{avSt}}(\pi_{\text{name,avSt}}(\sigma_{\text{avSt>100}}(\gamma_{\text{code},\text{name,AVG(nrStudents)}\rightarrow\text{avSt}}(\sigma_{\text{code}=course}(\text{Course x GivenCourse})))$ 34

**SELECT name, AVG(nrStudents) AS avSt**

- **FROM Courses, GivenCourses**
- **WHERE code = course**
- **GROUP BY code, name**

#### **HAVING AVG(nrStudents) > 100**

**ORDER BY avSt;**

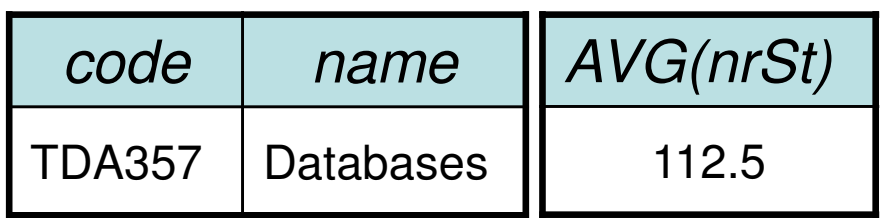

 $\tau_{\text{avSt}}(\pi_{\text{name,avSt}}(\sigma_{\text{avSt>100}}(\gamma_{\text{code},\text{name,AVG(nrStudents)}\rightarrow\text{avSt}}(\sigma_{\text{code}=course}(\text{Course x GivenCourse})))$ 35

**SELECT name, AVG(nrStudents) AS avStFROM Courses, GivenCoursesWHERE code = courseGROUP BY code, name HAVING AVG(nrStudents) > 100ORDER BY avSt;**

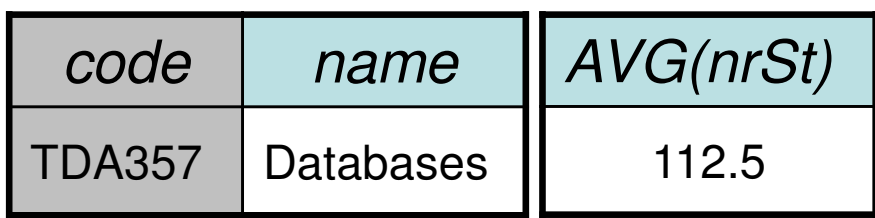

**SELECT name, AVG(nrStudents) AS avStFROM Courses, GivenCoursesWHERE code = courseGROUP BY code, name HAVING AVG(nrStudents) > 100ORDER BY avSt;**

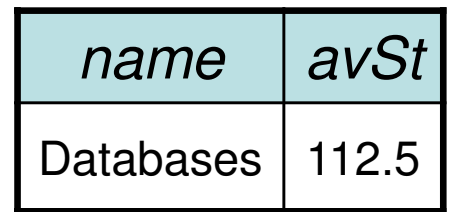

**SELECT name, AVG(nrStudents) AS avSt**

**FROM Courses, GivenCourses**

- **WHERE code = course**
- **GROUP BY code, name**

**HAVING AVG(nrStudents) > 100**

**ORDER BY avSt;**

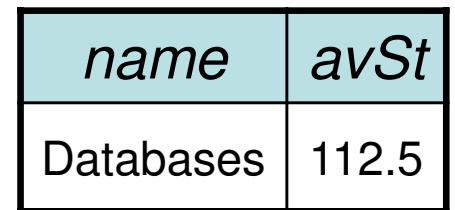

 $$ 38

### Relations as sets

- •Relations are sets of tuples.
- • Set theory has plenty to borrow from:
	- –Some we've seen, like  $\in$  (IN).
	- –More operators:
		- •U (union)
		- ∩ (intersection)
		- •∖ (set difference)

### Set operations

- • Common set operations in SQL
	- UNION: Given two relations  $R_1$  and  $R_2$ , add them together to form one relation  $R_1$  U R 2.
	- ▀ –INTERSECT: Given two relations  $R_1$  and  $R_2$ , return all nearest the heating the state of the set form inc.  $R_1 \circ R_2$ rows that appear in both of them, forming  $\mathsf{R}_{\mathsf{1}}\cap\mathsf{R}_{\mathsf{2}}$ .
	- –EXCEPT: Given two relations  $R_1$  and  $R_2$ , return all<br>we use that assess in  $R_1$  but not in  $R_2$  ferming  $R_3$ . rows that appear in  $R_1$  but not in  $R_2$ , forming  $R_1 \setminus R_2$ .
		- Oracle calls this operation MINUS.
- All three operations require that  $\mathsf{R}_1$  $_1$  and  $\rm R$ 2<sub>2</sub> have (almost) the same schema.
	- – Attribute names may vary, but number, order and types must be the same.

### Quiz!

List all courses and the periods they are given in.Courses that are not scheduled for any period should also be listed, but with NULL in the field for period. You must use a set operation.

**(SELECT course, period**

**FROM GivenCourses)**

**UNION**

**(SELECT code, NULL**

**FROM Courses**

**WHERE code NOT IN**

**(SELECT course**

**FROM GivenCourses));**

**(SELECT course, period**

**FROM GivenCourses)**

**UNION**

**(SELECT code, NULL**

**FROM Courses**

**WHERE code NOT IN**

**(SELECT course**

**FROM GivenCourses));**

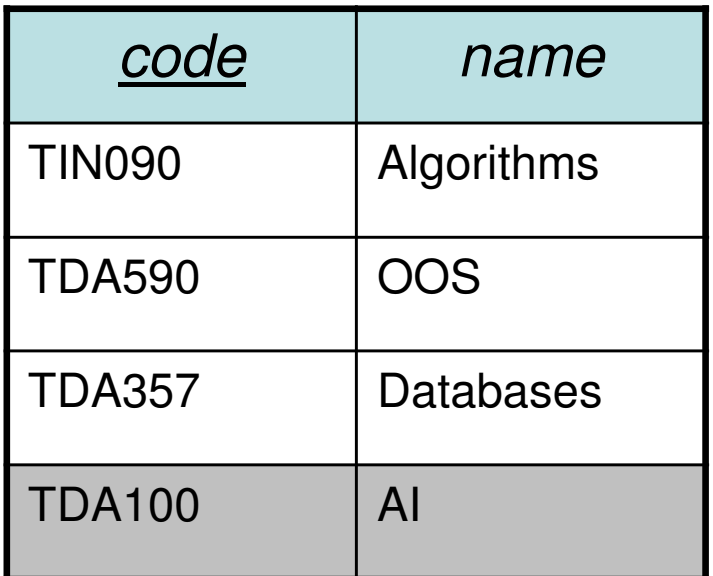

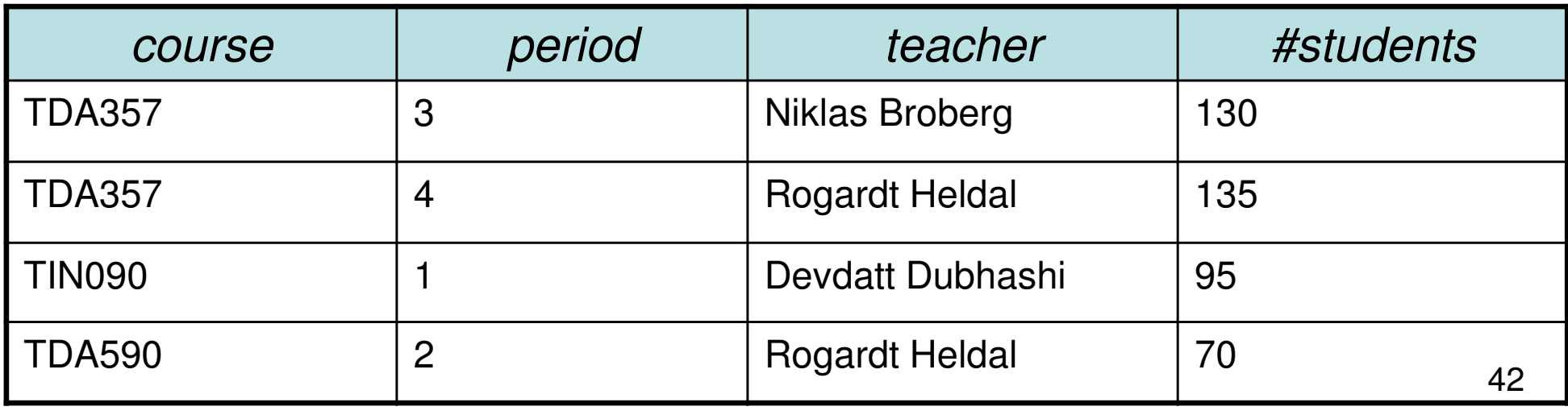

#### **(SELECT course, period**

**FROM GivenCourses)**

**UNION**

**(SELECT code, NULL**

**FROM Courses**

**WHERE code NOT IN**

**(SELECT course**

**FROM GivenCourses));**

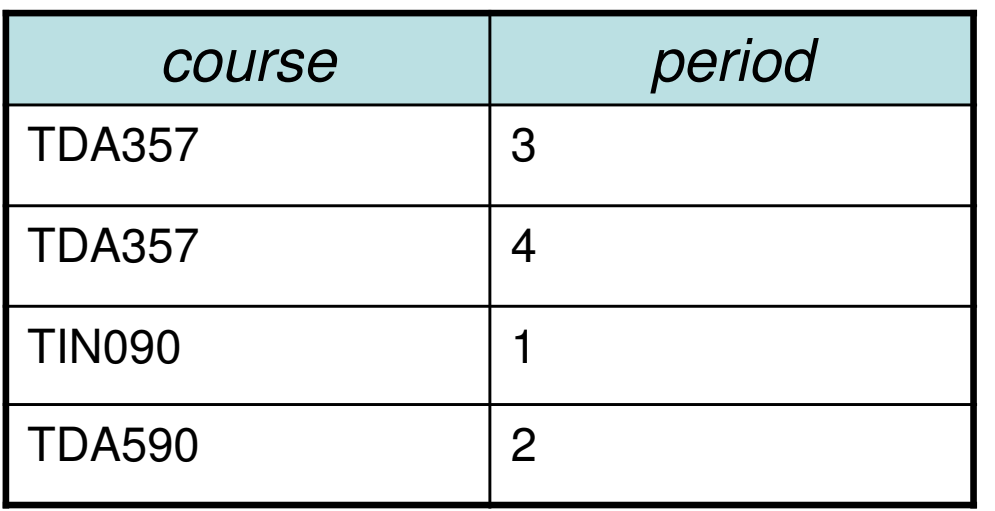

code NULL TDA100 | Null

 $\mathbf{U}$ 

### Result

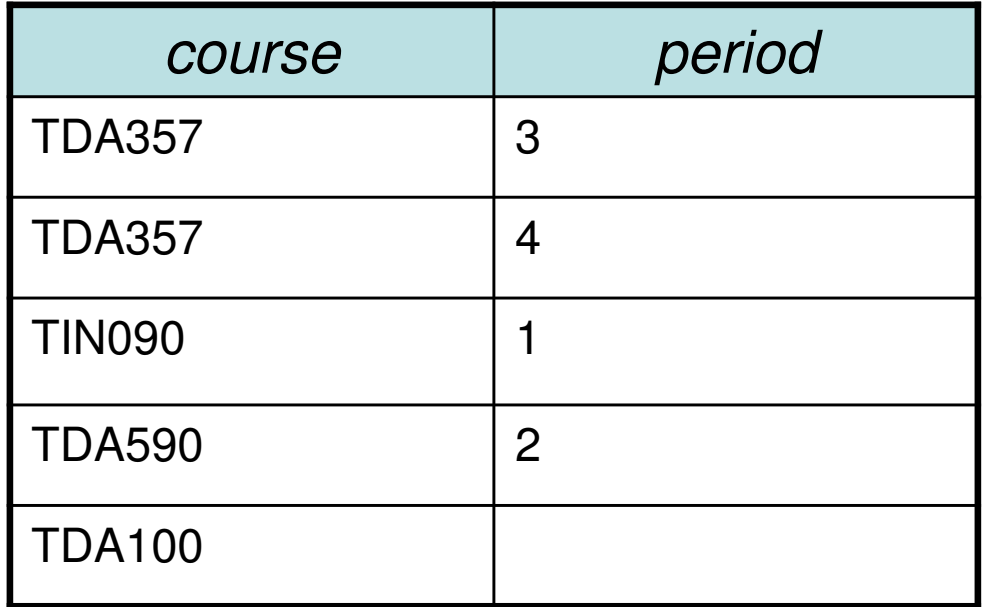

## Not sets but bags!

- • In set theory, a set cannot contain duplicate values. Either a value is in the set, or it's not.
- • In SQL, results of queries can contain the same tuples many times.
	- – Done for efficiency, eliminating duplicates is costly.
- • A set where duplicates may occur is called <sup>a</sup>bag, or multiset.

## Controlling duplicates

• Queries return bags by default. If it is important that no duplicates exist in the set, one can add the keyword DISTINCT.

and the state of the Example:

> **SELECT DISTINCT teacherFROM GivenCourses;**

- • DISTINCT can also be used with aggregation functions.
	- and the state of the Example:

**SELECT COUNT(DISTINCT teacher)FROM GivenCourses;**

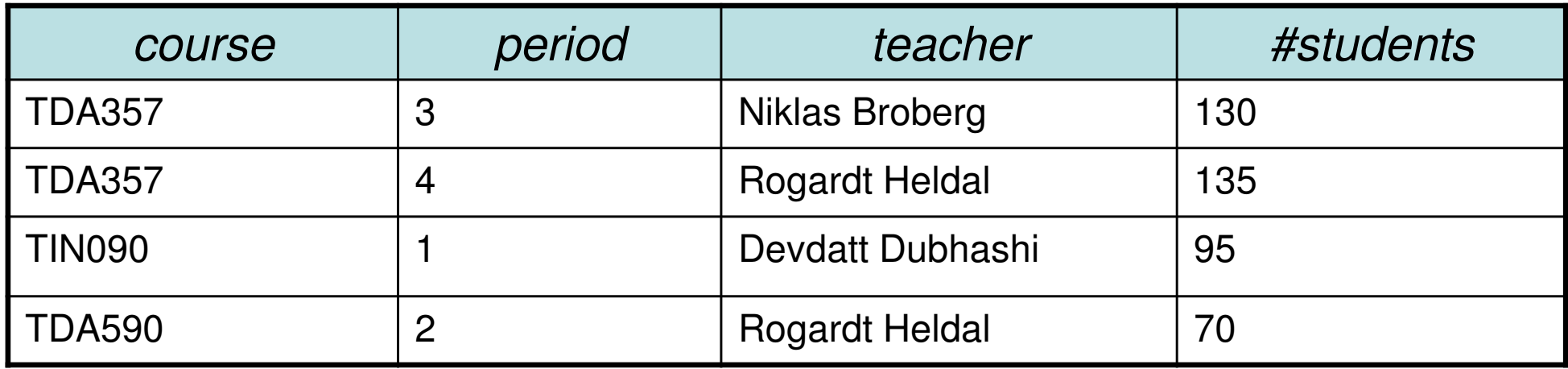

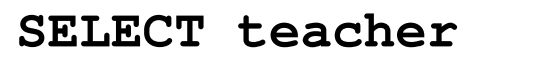

**FROM GivenCourses;**

teacherNiklas BrobergRogardt Heldal Devdatt Dubhashi Rogardt Heldal

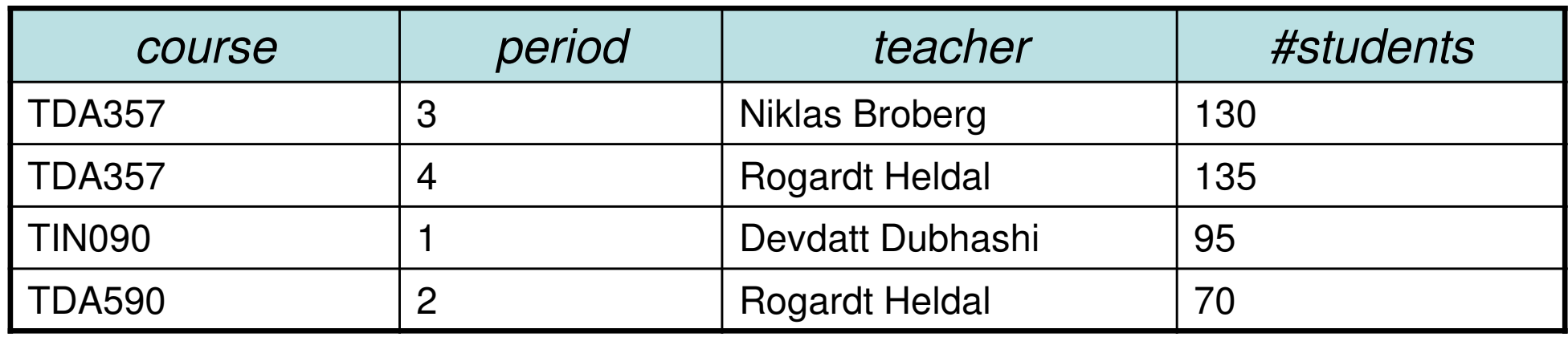

**SELECT DISTINCT teacherFROM GivenCourses;**

teacher

Niklas Broberg

Rogardt Heldal

Devdatt Dubhashi

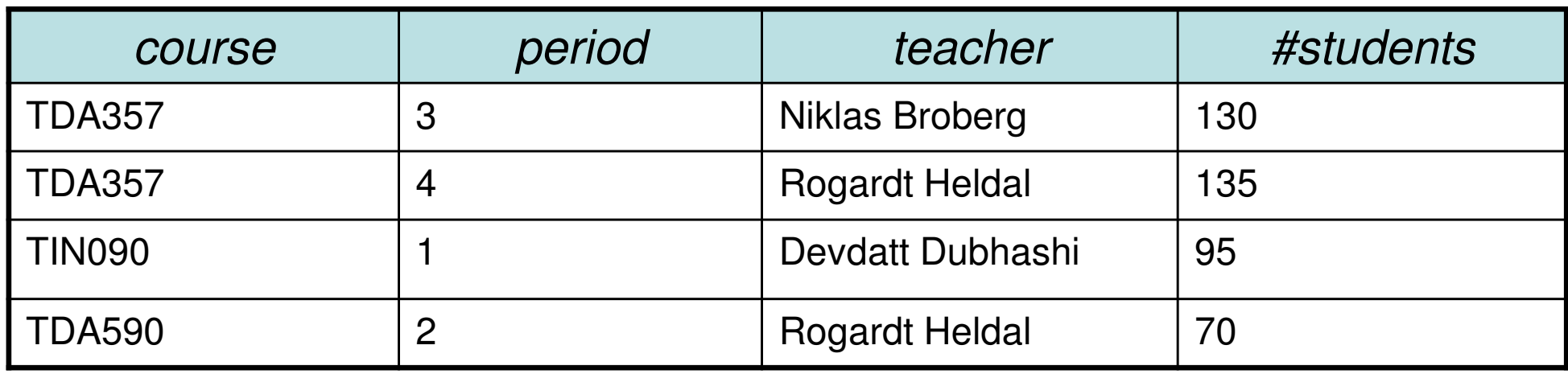

**SELECT COUNT (teacher)FROM GivenCourses;**

COUNT(teacher)4

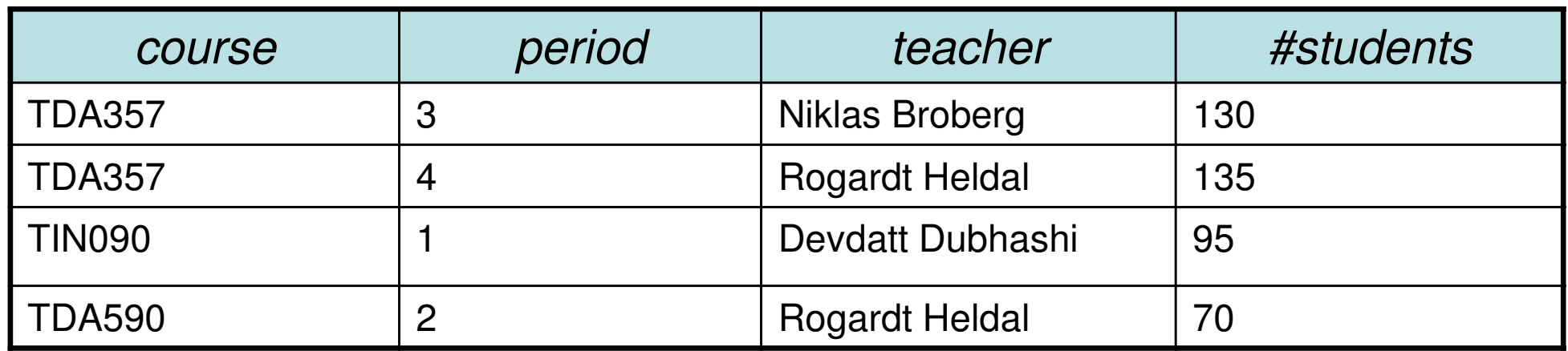

SELECT COUNT (DISTINCT teacher)<br>FROM GivenCourses; GivenCourses;

COUNT (DISTINCT teacher)

3

## Duplicate elimination

•Duplicate elimination = Given relation R, remove all duplicate rows.

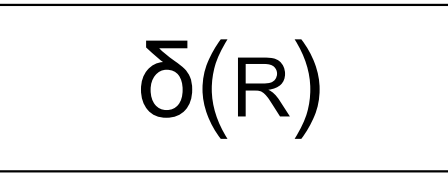

and the state of the Remove all duplicates from R.

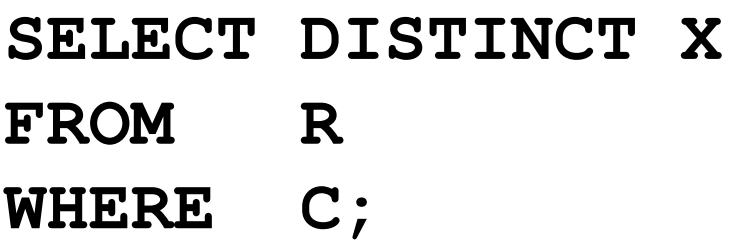

$$
\overline{\delta(\pi_X(\sigma_C(R)))}
$$

• $\delta$  = delta = greek letter d  $u =$ duplicate elimination

## Retaining duplicates

- • Set operations eliminate duplicates by default.
	- and the state of the For pragmatic reasons – to compute either intersection or set difference efficiently, the relations need to be sorted, and then eliminating duplicates comes for free.
- •If it is important that duplicates are considered, one can add the keyword ALL.
	- and the state of the Example:

Doesn't work in Oracle, there ALL only works for UNION.

**(SELECT room**

- **FROM Lectures)**
- **EXCEPT ALL**

**(SELECT name**

**FROM Rooms);**

All rooms appear once in Rooms. The set difference will remove each room once from the first set, thus leaving those rooms that have more than one lecture in them.

## Summary – relations as sets

- • Set operations can be used on relations
	- and the state of the Requires the operands to have the same arity (number of attributes) and types must match.
		- UNION
		- INTERSECT
		- EXCEPT (MINUS)
- Relations are treated as bags in most queries, but as sets in the result of a set operation.
	- and the state of the To eliminate duplicates, use DISTINCT.
	- and the state of the To retain duplicates for set operations, use ALL.

### Common idiom

List all courses and the periods they are given in.Courses that are not scheduled for any period should also be listed, but with NULL in the field for period. You must use a set operation.

```
(SELECT code, period
FROM Courses, GivenCoursesWHERE code = course)UNION
(SELECT code, NULLFROM Courses
WHERE code NOT IN
(SELECT course
FROM GivenCourses));
```
First compute those that fit in the join, then union with those that don't.

# Outer join

• Compute the join as usual, but retain all tuples that don't fit in from either or both operands, padded with NULLs.

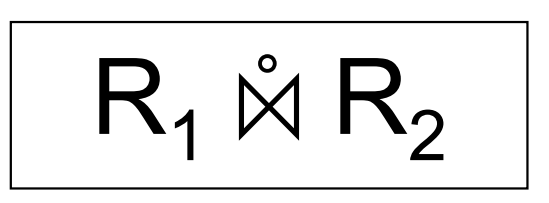

```
SELECT *FROM
```
**R1 NATURAL FULL OUTER JOIN R2;**

- and the state of the FULL means retain all tuples from both operands. LEFT or RIGHT retains only those from one of the operands.
- and the state of the Can be used with ordinary join as well.
	- $\, {\sf R}_1$  LEFT OUTER JOIN  ${\sf R}_2$  ON C;

## Quiz!

List all courses and the periods they are given in.Courses that are not scheduled for any period should also be listed, but with NULL in the field for period.

**SELECT code, period FROM Courses LEFT OUTER JOIN GivenCoursesON code = course;**

#### **SELECT code, periodFROM Courses LEFT OUTER JOIN GivenCoursesON code = course;**

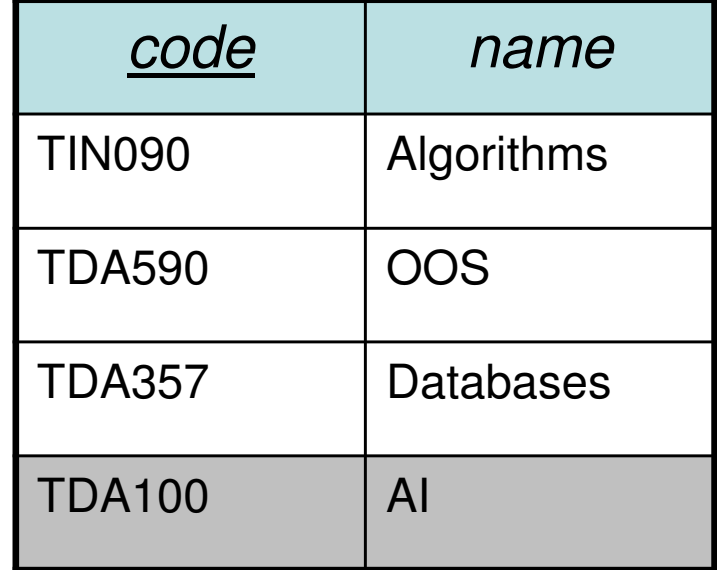

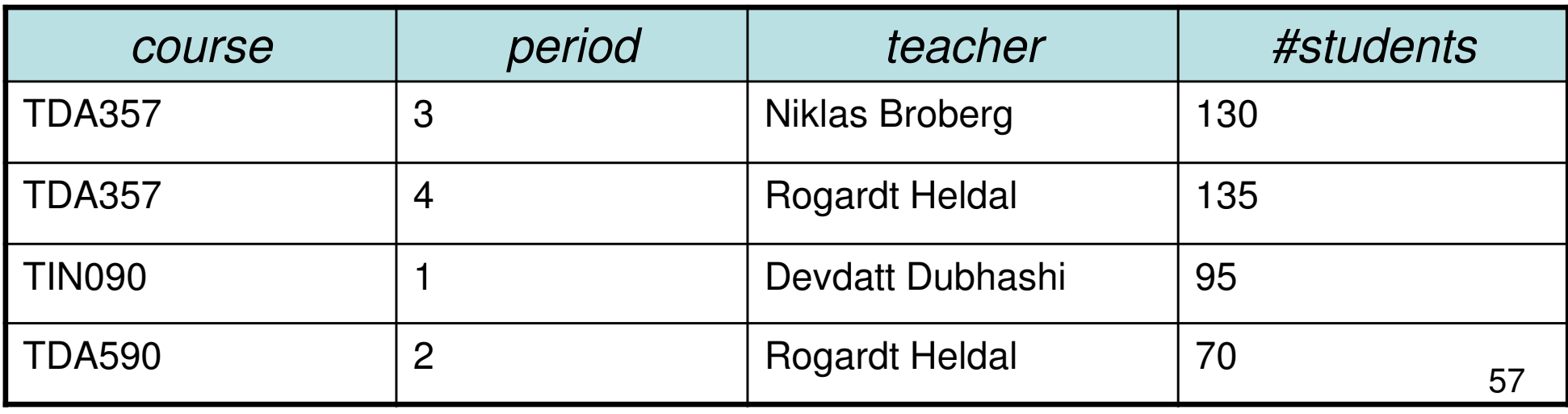

#### **SELECT code, periodFROM Courses LEFT OUTER JOIN GivenCoursesON code = course;**

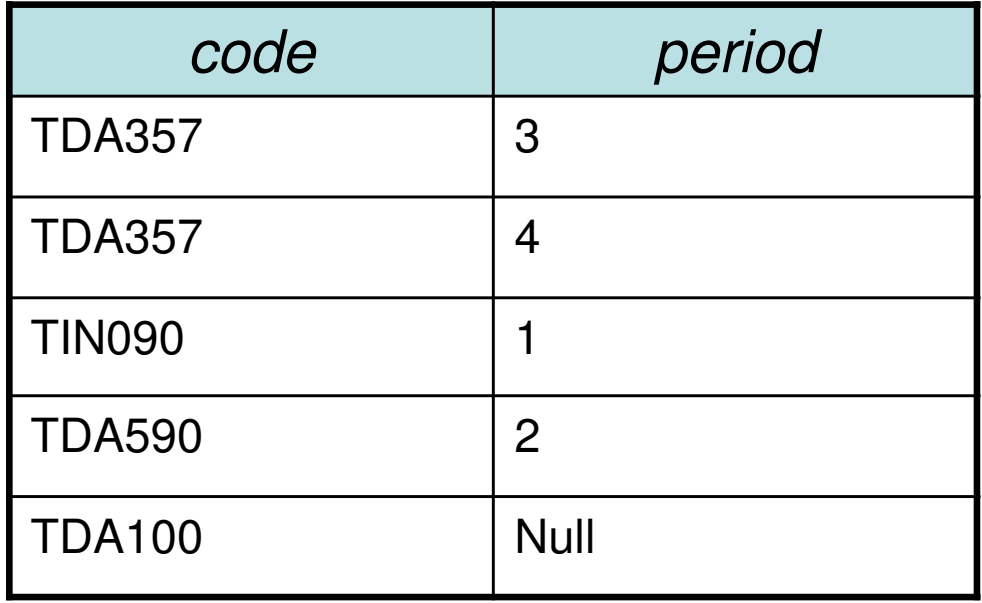

### Summary SQL and Relational Algebra

- SQL is based on relational algebra.
	- –Operations over relations
- SELECT-FROM-WHERE-GROUPBY-HAVING-ORDERBY
- Operations for:
	- –Selection of rows (σ)
	- –Projection of columns (π)
	- – Combining tables
		- Cartesian product (x)
		- Join, natural join, outer join (⋈ $_{\rm C}$ , ⋈, ⋈ँ)
- Grouping and aggregation
	- Grouping (γ)
	- SUM, AVG, MIN, MAX, **COUNT**
- Set operations
	- Union (∪)
	- Intersect (∩)
	- Set difference (∖)
- **Miscellaneous** 
	- Renaming (ρ)
	- Duplicate elimination (δ)
	- Sorting  $(\tau)$
- Subqueries
	- **Sequencing**
	- (Views)

# Course Objectives – Usage

When the course is through, you should

- – Know how to query a database for relevant data using SQL
- – Know how to change the contents of a database using SQL
- "Add a course 'Databases' with course code 'TDA357', given by …"
- "Give me all info regarding the course 'TDA357'"

# Exam – Relational Algebra (6)

"Here is a schema for a database over persons and their employments. …"

- $\bullet$  What does this relational-algebraic expression compute? …
- Translate this relational-algebraic expression to SQL. •
- $\bullet$  Write a relational-algebraic expression that computes … .
- $\bullet$  Translate this SQL query to a relational-algebraic expression.

# Exam – SQL Queries (8)

"The grocery store wants your help in getting proper information from their database. …"

- $\bullet$  Write a query that finds the total value of the entire inventory of the store.
- • List all products with their current price, i.e. the discount price where such exists, otherwise the base price.

## Next Lecture

### More on Modifications and Table Creation**Assertions Triggers**